Załącznik

## WZÓR DYPLOMU UKOŃCZENIA JEDNOLITYCH STUDIÓW MAGISTERSKICH

*strona 8, okładka strona 1, okładka*

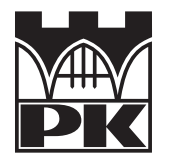

Politechnika Krakowska im. Tadeusza Kościuszki

## **DYPLOM**

UKOŃCZENIA

JEDNOLITYCH STUDIÓW MAGISTERSKICH

WYDANY

W RZECZYPOSPOLITEJ POLSKIEJ

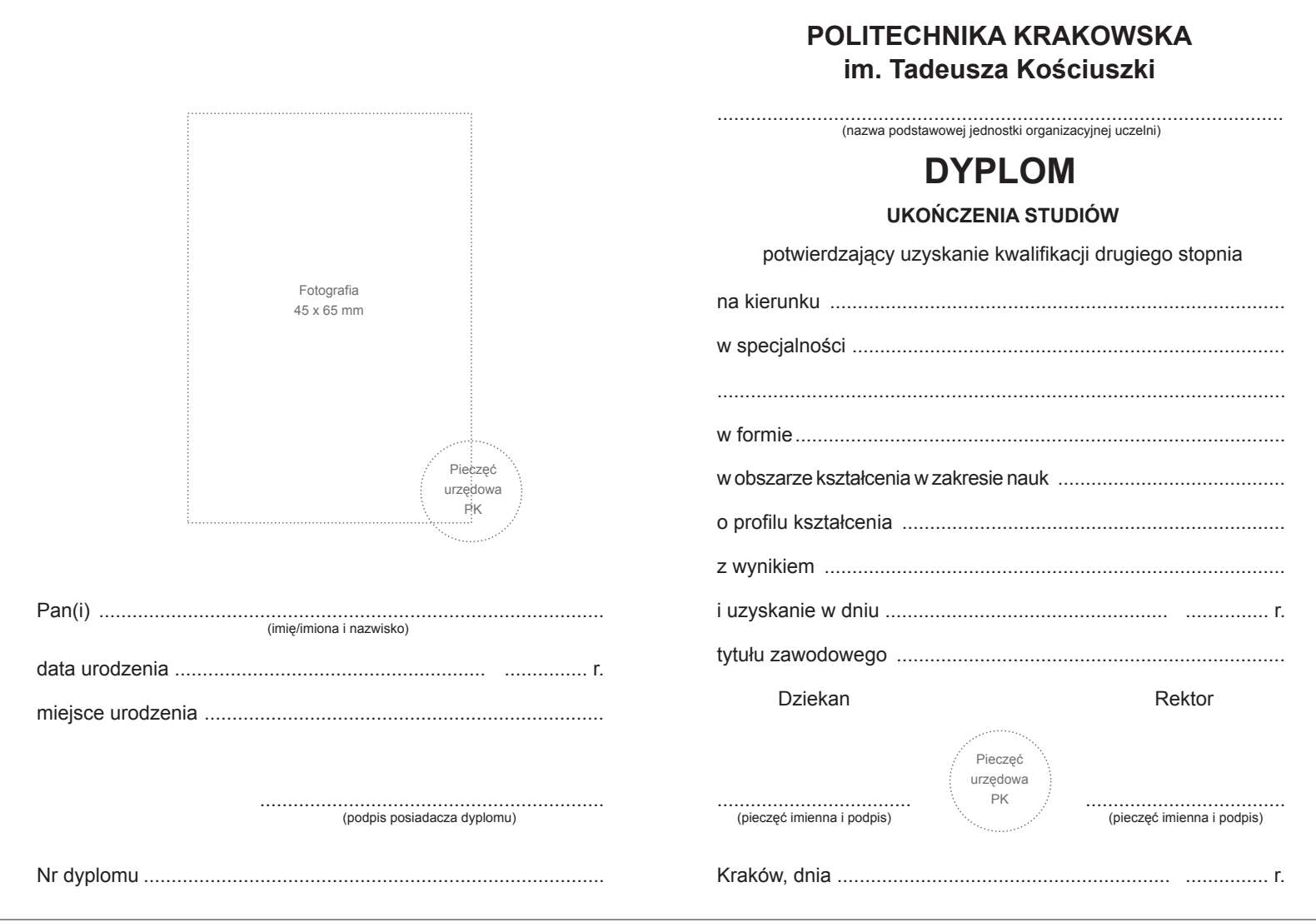

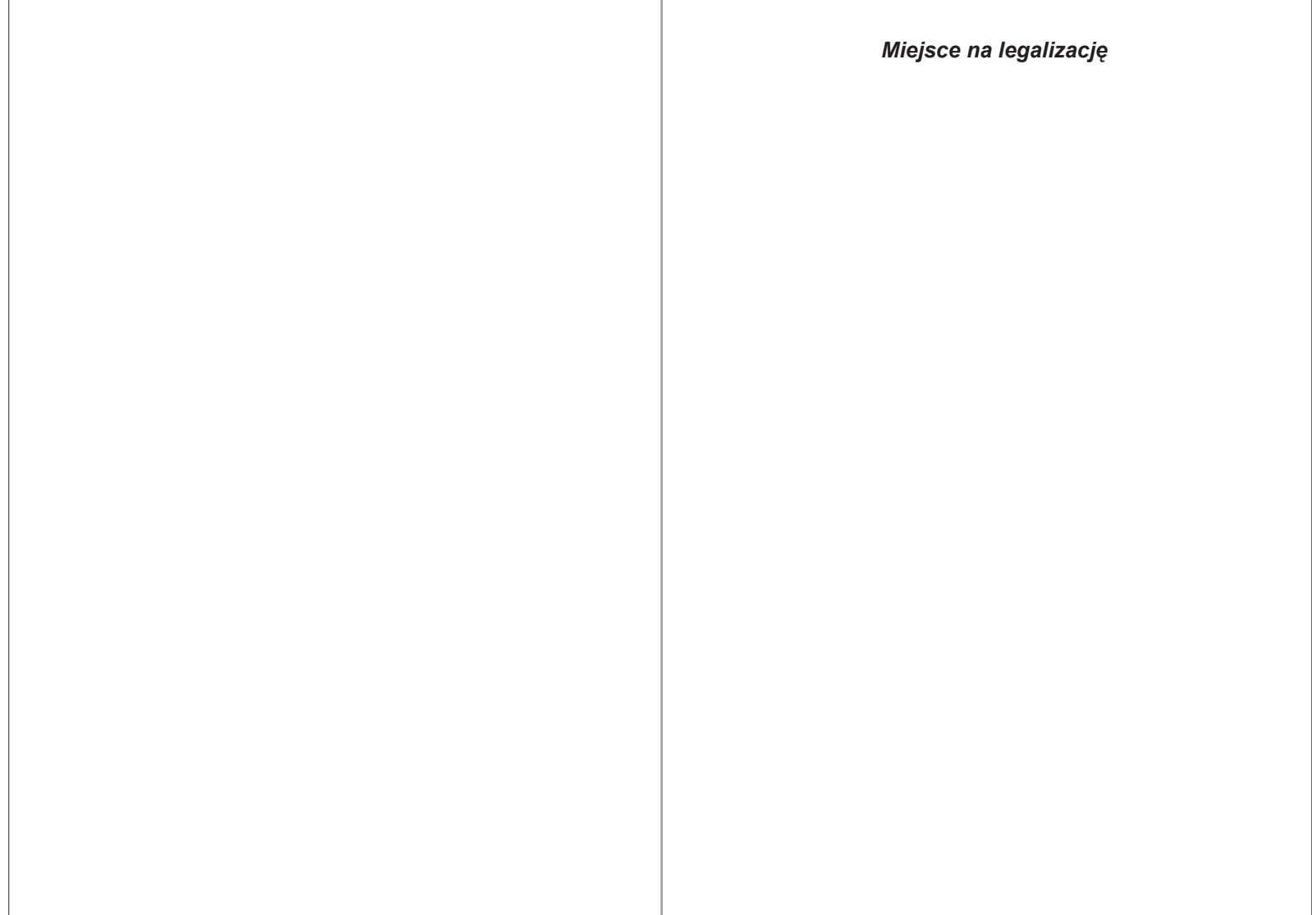

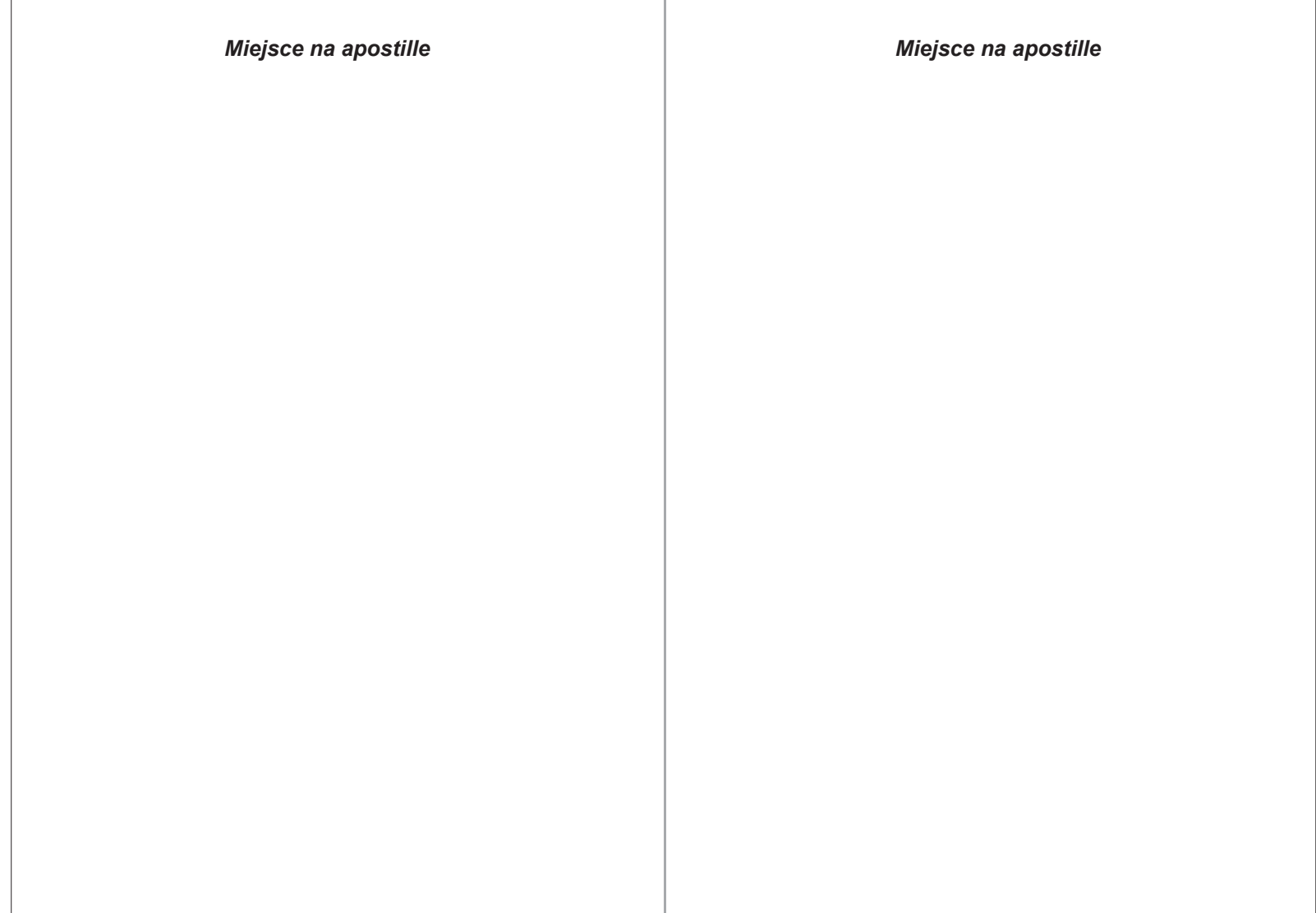

Opis:

- 1) format dyplomu, odpisu dyplomu oraz odpisu dyplomu przeznaczonego do akt uczelni po złożeniu A6 (105 x 148 mm); format okładki dyplomu – po złożeniu A6 (105 x 148 mm), bez uwzględnienia brzegów (~ 4 mm).
- 2) strony wewnętrzne dyplomu (2-7) wykonane na papierze celulozowym powlekanym, matowym białym, o gramaturze nie niższej niż 120 g/m<sup>2</sup>.
- 3) odpis dyplomu oraz odpis dyplomu przeznaczony do akt uczelni wykonany na papierze białym, powlekanym dwustronnie, o gramaturze 120 g/m<sup>2</sup> zawiera cztery strony (strona 1 okładka, strona 2 wewnętrzna lewa, strona 3 wewnętrzna prawa, strona 4).
- 4) strony wewnętrzne dyplomu, odpisu dyplomu oraz odpisu dyplomu przeznaczonego do akt uczelni (2-7) pokryte giloszem według wzoru; gilosz stanowi siatka w kolorze jasnoszarym - Pantone 428 C, o wymiarach 148 x 210 mm, grubości linii 0,567 pkt, przesuniętych względem siebie o kąt 5°.
- 5) druk tekstu stron wewnętrznych dyplomu (2-7) w kolorze czarnym.
- 6) druk tekstu odpisu oraz odpisu dyplomu przeznaczonego do akt uczelni, oraz znak PK w kolorze czarnym; pod nazwą dyplomu umieszcza się, odpowiednio napis: "(ODPIS)" lub "(ODPIS PRZEZNACZONY DO AKT)".
- 7) fotografia (w rozmiarze 45 x 65 mm), na wysokości 20 mm od górnej krawędzi dyplomu, umieszczona na dyplomie, odpisie dyplomu oraz odpisie dyplomu przeznaczonym do akt uczelni opieczętowana pieczęcią do tłoczenia w papierze.
- 8) okładka dyplomu wykonana z tektury o gramaturze 630g/m<sup>2</sup>, oprawiona w skórę naturalną, cielęcą, w kolorze ciemnoniebieskim zbliżonym do Pantone 288 EC.
- 9) strona 1, okładka:

logo PK (wersja wyśrodkowana) tłoczone srebrną folią, na wysokości 15 mm od górnej krawędzi dyplomu, znak o wymiarach 18 x 18 mm; napisy na okładce tłoczone srebrną folią; napis "Politechnika Krakowska" - czcionka Arial, na wysokości 38 mm od górnej krawędzi dyplomu, napis "im. Tadeusza Kościuszki" - czcionka Arial, na wysokości 43 mm od górnej krawędzi dyplomu; napis "DYPLOM" – czcionka Arial pkt 26, wersaliki pogrubione, na wysokości 72 mm od górnej krawędzi dyplomu; napis "UKOŃCZENIA" - czcionka Arial pkt 12, na wysokości 86 mm od górnej krawędzi dyplomu; napis "JEDNOLITYCH STUDIÓW MAGISTERSKICH" - czcionka Arial pkt 12, na wysokości 94 mm od górnej krawędzi dyplomu; napis "WYDANY" – czcionka Arial pkt 12, na wysokości 133 mm od górnej krawędzi dyplomu; napis "W RZECZYPOSPOLITEJ POLSKIEJ" – czcionka Arial pkt 12, na wysokości 141 mm od górnej krawędzi dyplomu.

strona 2, lewa wewnętrzna (wyklejka):

objaśnienia i tekst w nawiasach – czcionka Arial pkt 6; napisy: "Pan(i)", "data urodzenia", "miejsce urodzenia" oraz napis "Nr dyplomu" – czcionka Arial pkt 9.

strona 3, prawa:

objaśnienia i tekst w nawiasach – czcionka Arial pkt 6; napis "POLITECHNIKA KRAKOWSKA" - czcionka Arial pkt 10, wersaliki pogrubione, na wysokości 6 mm od górnej krawedzi dyplomu, napis "im. Tadeusza Kościuszki" - czcionka Arial pkt 10, wersaliki pogrubione, na wysokości 11 mm od górnej krawędzi dyplomu, napis "DYPLOM" - czcionka Arial pkt 16, wersaliki pogrubione, na wysokości 27 mm od górnej krawędzi dyplomu; napis "UKOŃCZENIA STUDIÓW" - czcionka Arial pkt 9, wersaliki pogrubione, na wysokości 35 mm od górnej krawędzi dyplomu; napis "potwierdzający uzyskanie kwalifikacji drugiego stopnia" - czcionka Arial pkt 9, wyśrodkowany, na wysokości 41 mm od górnej krawędzi dyplomu; napisy: "na kierunku", "w specjalności", "w formie", "w obszarze kształcenia w zakresie nauk", "o profilu kształcenia", "z wynikiem", "i uzyskanie w dniu …………………………………… r.", "tytułu zawodowego" oraz napisy: "Dziekan" i "Rektor" i napis "Kraków, dnia …………………………………… …...…… r." - czcionka Arial pkt 9.

strona 4, lewa: pusta

strona 5, prawa:

napis "Miejsce na legalizację" - czcionka Arial pkt 10, kursywa, wersaliki pogrubione, na wysokości 7 mm od górnej krawędzi dyplomu.

strona 6, lewa:

napis "Miejsce na apostille" - czcionka Arial pkt 10, kursywa, wersaliki pogrubione, na wysokości 7 mm od górnej krawędzi dyplomu.

strona 7, prawa wewnętrzna (wyklejka): napis "Miejsce na apostille" - czcionka Arial pkt 10, kursywa, wersaliki pogrubione, na wysokości 7 mm od górnej krawędzi dyplomu.

strona 8, okładka: pusta

10) cały tekst oraz ramka określająca miejsce na fotografię powinny być rozmieszczone symetrycznie względem pionowej osi strony.

11) kartki szyte nitką z wyklejką, ściegiem szerokim.